## Making a Flip Book

I can make a simple flipbook animation.

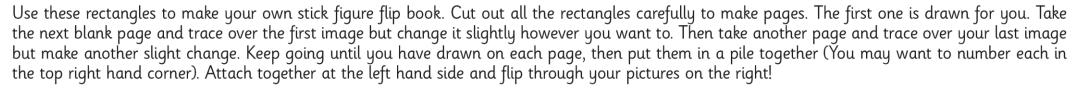